## Welcome To Your FREE Guide...To The

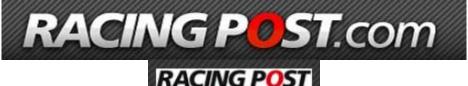

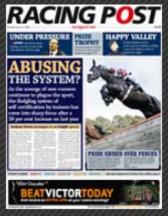

Brought to you by the Race Specialist

Jonathan Burgess © Copyright protected 2009-2010

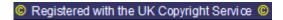

All rights are protected, you can print this document out for your own reference, but you must not copy, alter or sell the information contained within the book in any way. Copyright law will uphold any infringement of these rights.

However, you may pass this guide onto anyone who you think will benefit from it. Website and racing system marketers wishing to distribute the book can contact me at <a href="mailto:weakfavourites@googlemail.com">weakfavourites@googlemail.com</a> to get a re-branded copy.

Disclaimer notice The author of this work takes no responsibility for any possible consequences or any action taken from following the information in this book. Always check the local laws in your country before gambling as it actually illegal in some countries.

Never bet more than you can afford to lose. Always use a betting bank and be responsible for your own actions. If feel you do need help with problem gambling contact >>

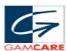

For confidential telephone support and counseling, call the Gamcare UK Helpline on 0845 6000 133 (local rate call - from the UK only).

#### Acknowledgements

We would like to thank the following for permission to use copyright material: RacingPost.com

"Free 13 part e-course "The Real Truth About Lay Betting" This fantastic course will teach you more about lay betting than the all of OVER PRICED hyped up lay systems put together. Simply click the link, scroll half way the RS web site and enter your email... within a few hours you'll be receiving some of the best information about laying horses available on the internet at absolutely no cost.

# **Contents**

| Introduction                | 3  |
|-----------------------------|----|
| 1: Racing Post Members Club | 5  |
| 2: Editions.                |    |
| 3: Racing Post "HELP"       |    |
| 4: Racing Post Home Page    |    |
| 5: Cards                    |    |
| 6: Results                  |    |
| 7: News                     |    |
| 8: Tipping                  |    |
| 9: News Archive             | 38 |
| 10: Statistics              |    |
| 11: Courses                 | 41 |
| 12: Betting Site            | 44 |
| 13: Shop                    |    |
| 14: Free Bets               | 49 |
| 15: Betting Resources       | 50 |
| 16: Closing message         | 54 |

### Introduction

## Dear fellow Betting enthusiast

Welcome to the latest edition of our FREE guide ...to the <u>RACINGPOST.COM</u>. In this version we'll be covering all the different aspects of site navigation to help you make best use of all the great features available. We felt it was necessary to make changes because, since the first edition, the Racing Post has moved quite a few things around. And they've also added some great extras.

We all feel comfortable with things we are familiar with. However, pretty much everything in life is affected by change and betting is no different. In order to continue moving forward we need to adapt and keep abreast of new developments.

Over the past few years any one involved with racing in the UK will have used the Racing Post in one form or another, either the actual paper version or the web site. The latter is becoming more and more popular every week, simply because it's very accessible, being online 24 hrs a day 7 days a week.

Everyone uses the site in different ways:

- To get free racing tips
- To study form
- To place bets
- To read all the latest betting news

To get the best use out of the site you need to know how to navigate your way around. Some of you will be familiar with the basics; others will understand more advanced methods to mine important information.

Basic functionality and the way all the information is presented on the site is pretty much the same as when the new site went live. Nonetheless, certain aspects including navigation menus have changed. Put simply, pages have been updated and, in particular, links to certain features have moved.

The whole site has a cleaner look and has been designed to feel more like a software application. This makes it far more interactive than the old one. All the usual information is there, but it's much easier to digest.

There are many new features. For example, within the Race Card view you are surrounded by tools such as live reporter. This offers up to the minute betting intelligence from every race course in the UK, everyday.

One of the biggest advantages of the new site is there are less windows to open. Most of the information is accessible from just one or two windows, and there are some excellent new ways to compare runners in a race using the innovative tools. You can literally stack one runner's form

history on top of another, or even eliminate runners from the page to make assessment neater and quicker. The biggest change to take place in the Racing Post site's history is the fact that certain features which were previously FREE are now subscription based. We'll be covering all the membership options on pages 5 - 10

## 1: Racing Post Members Club

The <u>Racing Post</u> website is an absolutely brilliant resource for racing and betting fans alike. All of the site's fantastic features have been free for years and I'm sure many thousands of punters have benefited from both a financial and educational point of view.

However, since December 08 there have been some radical changes to its structure. The most recent change has been the way users can access all the previously free features. Whilst there are still plenty of FREE features (*refer to pages 10-11*) some of the more useful aids to finding that all important betting edge can only be accessed by joining the RP Members Club

Basic membership starts at only £7.50 per month (£0.25 pence a day) which I think you'll agree is very reasonable compared to other subscription based form guides. Furthermore, you can add extra features to suit your own requirements -- there is something for everyone. Take a look at screenshots on pages 6-10 for more details.

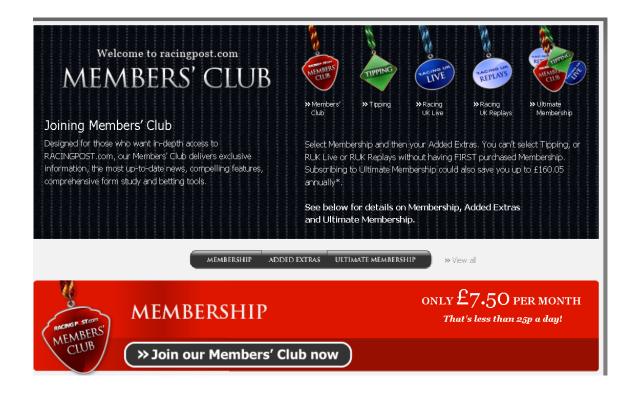

#### 1) Analysis of each day's runners

- Spotlights: Expert horse-by-horse comments for each runner
- Postdata: At-a-glance analysis of each runner's strengths and weaknesses
- Racing Post Ratings (RPR): Racing Post's outstanding handicapping team rate each runner's performance
- Topspeed: Our speed ratings for every runner
- Selection Boxes: The collated tips of Racing Post's experts and the national newspaper tipsters
- Betting forecast: The Racing Post's view of the likely starting price of each runner

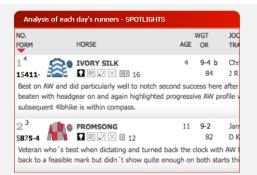

### 2) Analysis of race results

- Post-race analysis: Unique observations on the performance of all of the principal players in every race by our expert race analysts
- Raceform Notebook: Post-race horse-by-horse comments from our team of race analysts and handicappers
- Times: Comprehensive analysis of the winning times at each meeting including a comparison to Racing Post standard times for each race as well as our time based assessment of the going and Topspeed ratings for all the winners.

#### Analysis of race results - POST-RACE ANALYSIS

ANALYS

intriguling a King George as we have seen in years, and one in which all of the principals a questions to answer.

KAUTO STAR, who was aiming to emulate the great Desert Orchid by winning a third successive King George, went to post with a far lessconvincing recent prefile and much less in hand then last year; second favourite and former champion two-miler Voy Per Ustedes had his staminate prove, bidding to succeed where the likes of Barmbook Again, Remittance Man and more recently Flagship Uberalles and Azertyuiop had all falled, Air Force One and Imperial Commander were stepping up to the highest level after high-class efforts in top handicap company, and Imperial Commander, representing a stable that is struggling a bit for now, had still to convince at 3m; and last year's second Our Vic, who excelled with bilinkers (fitted later in the season, had been of the track 257 days and so had his wellbeing to prove, especially as he is another from a stable in indifferent form.

In the event, whilemost of those worries proved well founded, that was not the case with KAUTO STAR, who visually at least put in a performance that bore comparison with either of his previous wins, jumping and travelling well, moving smoothly to the front before the

## 3) Our database

- Previous winners: Details of the previous ten winners of each race
- Horse statistics: Detailed statistical analysis of a horse's record under different conditions including course, distance, going, time of year and class of race
- Horse sales: Details of previous public sales
- Horse quotes: From connections regarding a horse's past performances
- Horse relatives: Summary of the race record, ability and distance preferences of a horse's close relatives
- Sales Search: A valuable query tool allowing users to search for sales of horses based on criteria such as size, dam, price, wender, huwer etc.

| OR   | RPR TOPSPEED | ) SE | LECTION | S PRE | VIOUS WINNER             |
|------|--------------|------|---------|-------|--------------------------|
| YEAR | WINNER       | AGE  | WGT     | SP    | TRAINER                  |
| 2007 | Flintoff     | 6    | 11-6    | 7/2   | Miss Venetia<br>Williams |
| 2006 | Sonevafushi  | 8    | 11-12   | 9/2F  | Miss Venetia<br>Williams |
| 2005 | King Harald  | 7    | 11-2    | 11/2  | M Bradstock              |
| 2004 | Coursing Run | 8    | 11-8    | 5/1F  | H D Daly                 |
| 2002 | Moor Lane    | 10   | 10-4    | 7/1   | I A Balding              |

#### 4) News

Joining Membership will give you access to Racing Post's news database from the last 10 years. You'll also get all the features, columns and complete news from the Racing Post paper uploaded into the News Archive within 48 hours. You'll also get online access to Racing Business, our industry news section.

In addition, you will be able to carry out a sophisticated search of our stories archive to find stories we've carried about any horse, stallion, racing or betting personality or racing or betting subject.

Once you've become a member, you can then add extra packages. Choose from:

- » Tipping
- » Racing UK Live
- » Racing UK Replays

You can join Membership on a rolling monthly basis, or save money by choosing the » Ultimate Membership for the option of annual purchase.

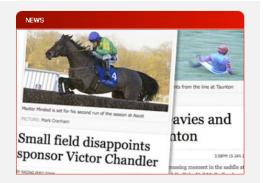

**★**Top of page

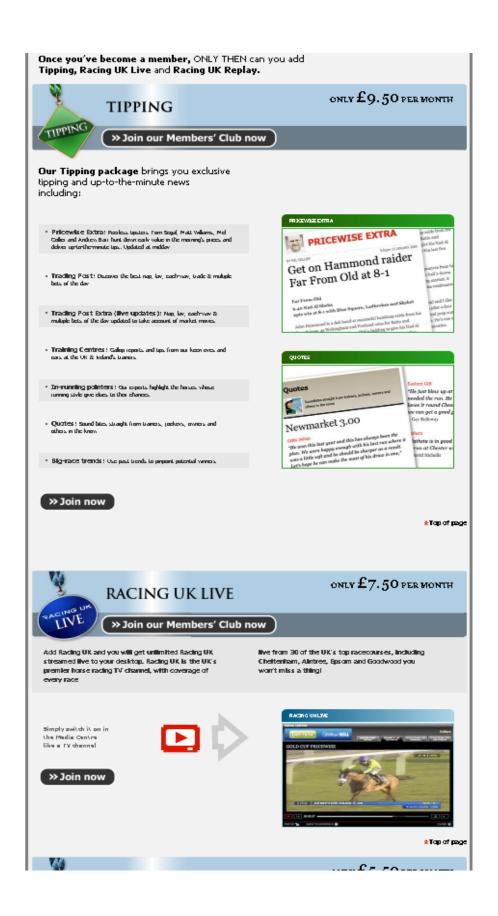

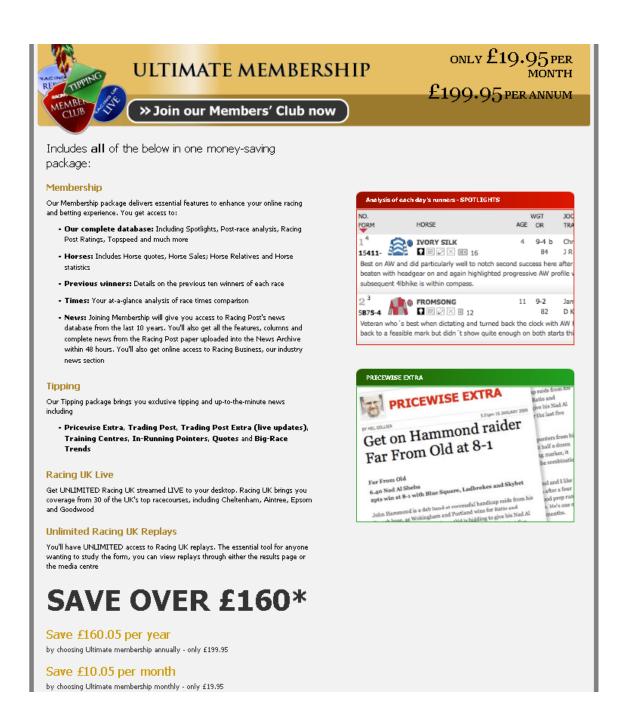

<u>The following features are FREE to all site visitors</u>. All that's required is that you register a user name and password to gain access.

- All daily race cards
- Every horse's form record
- · Race verdicts for every race
- Horse spotlight comments for every race
- Statistical breakdown by race type (Profitable trainer Jockey combinations)
- (OR) Official rating for every horse
- Market watch (Most backed horses of the day

- Market movers (Horses that have the most significant odds movement)
- Live reporter (Up to the minute reports and trackside analysis of a particular meeting from one of the Racing Post's team)
- Race commentary
- Highlights and quotes of each day's racing
- Search facility Allows in-depth searches on all...Horses, Jockeys, Trainers, Owners, Courses, Stallions, Dams, Greyhounds

### 2: Editions

Some site users may not be aware that there are actually **three different editions** of the racing post.com (See below for more details)

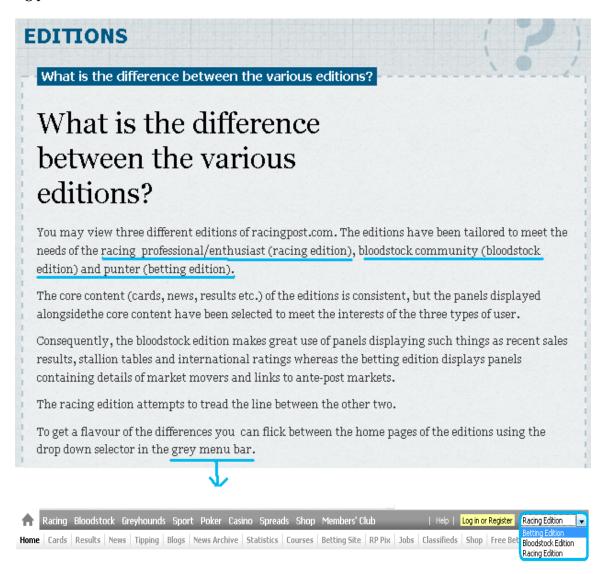

## 3: Racing Post "HELP"

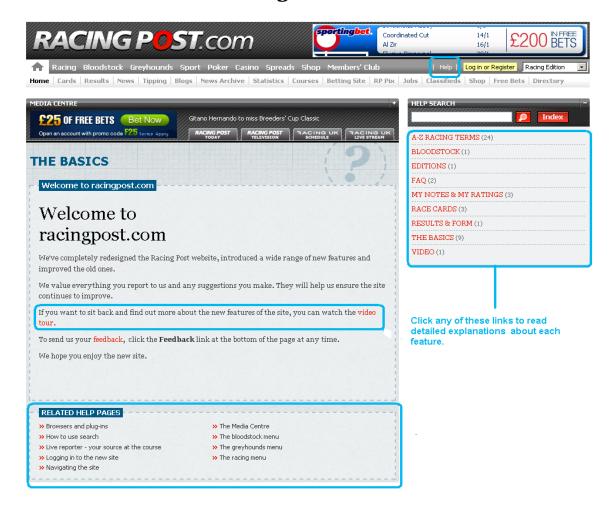

To access the Racing Post's Help Page, simply click on Help (Highlighted in screenshot above). This can also be accessed within every race, located on the right hand side of the race conditions.

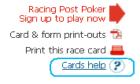

These Help Links open up other Help related topics such as:

- Browsers and plug ins
- How to use search
- Live Reporter your source at the course
- Logging in to the new site
- Navigating the site
- Media centre
- The bloodstock menu
- The greyhounds' menu
- · The racing menu

Make sure to take the RP <u>video tour</u> This can be accessed from the link highlighted in the screenshot above. And, of course, read this entire guide for detailed information on how to navigate the racing elements of the site.

In this manual we'll be taking an in-depth look at each of the pages contained within of the <u>RACING POST.com</u> navigation structure.

The core aim of this guide is to make everyone aware of as many features as possible.

Looking at each page in isolation helps to distinguish the specifics of each feature in a more defined way.

## 4: Racing Post Home Page

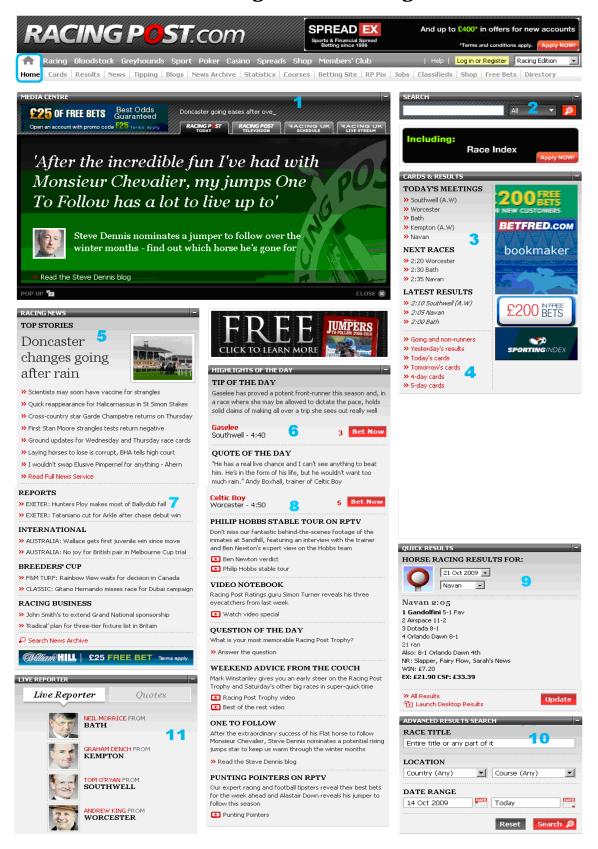

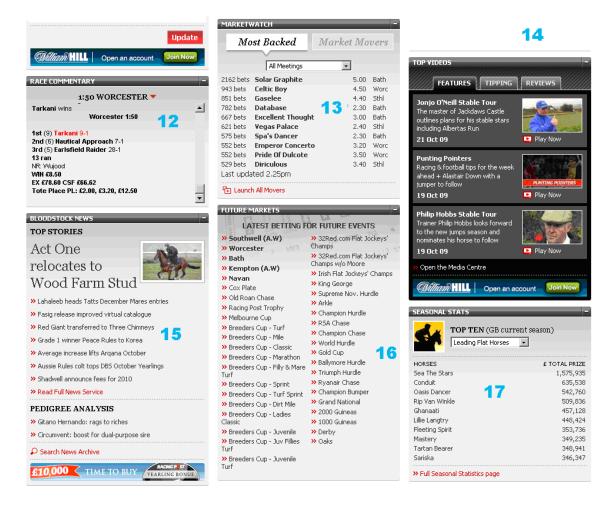

#### Brief overview of what's on the Racing Post homepage

- 1. **Media centre** Videos, interviews and live racing **some elements** <u>FREE to all site visitors</u>
- 2. **RP search function** Research and find info about (Trainers, Jockeys, Owners, Courses Dams, Stallions Grey Hounds etc.) <u>FREE to all site visitors</u>
- 3. Cards & results Today's meetings, next races, latest results FREE to all site visitors
- 4. Going & non runners, yesterdays results and 4-5 day cards FREE to all site visitors
- 5. Top stories UK and international FREE to all site visitors
- 6. Tip of the day
- 7. **Reports** and international news <u>FREE to all site visitors</u>
- 8. **Highlights of the day**, including Quote of the day, Question of the day, Weekend advice and so on.
- 9. **Quick results** with search feature FREE to all site visitors
- 10. Advanced Results Search FREE to all site visitors
- 11. Live Reporter Live reports from the days race cards FREE to all site visitors
- 12. Live race commentary in text format FREE to all site visitors
- 13. **Market watch** Covers most backed horses of the day <u>FREE to all site visitors</u>
- 14. Top videos
- 15. Bloodstock news FREE to all site visitors
- 16. Future markets Latest betting for future markets FREE to all site visitors
- 17. **Seasonal stats** Includes drop down search facility to assess Leading top 10 Trainers, Jockeys, Owners, for both Flat & Jumps (GB current season) FREE to all site visitors

On pages 17-18 there's a more detailed explanation of some of the homepage key features.

#### 1. Media centre – Videos, interviews and live racing

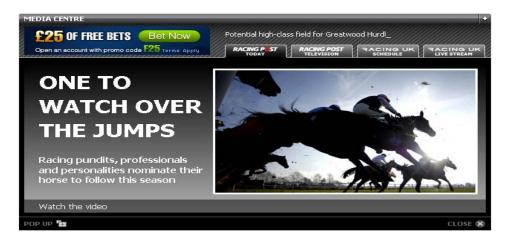

#### **Television** – Access to audio / video elements of the web site

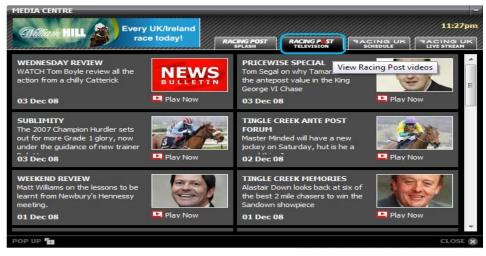

Racing UK schedule - Live racing console/video form player

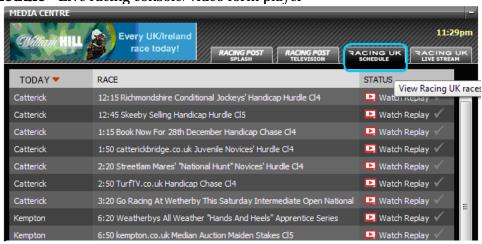

Racing UK Live Stream - UK live stream (Pay-Per-View live race access through RUK, on your PC

**2. RP search function** – Research detailed information about (Horses, Jockeys, Trainers, Owners, Courses, Stallions, Dams and Greyhounds)

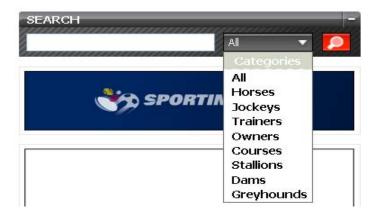

11: Live Reporter - Is a trackside analysis of a particular meeting from one of the Racing Post's team. This feature is an absolutely brilliant resource to help you make informed decision about race meetings. These guys are live at every course in the UK from early morning. You get updates throughout the day on: the Going, Non runners, Jockey changes, market movers, quotes from connections and paddock notes from all the days' meetings.

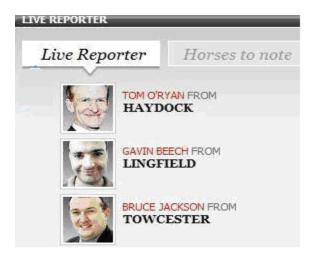

Over the next few pages we'll be looking at each page of the **MAIN RP navigation structure** in more detail, focusing on key areas to pay attention too.

#### 5: Cards

Clicking on the **Racing** tab opens up a new window giving you various options to mine each day's racing information.

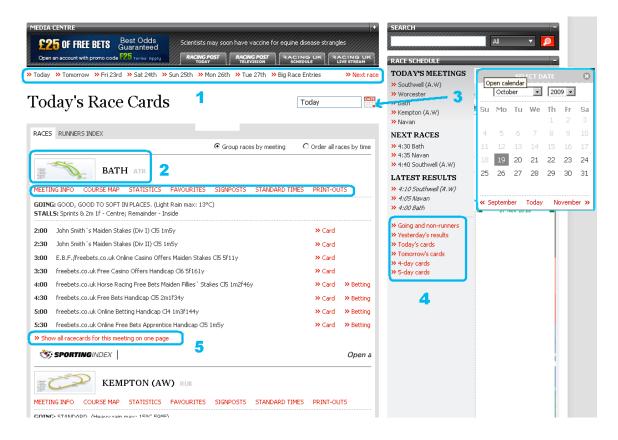

- 1. Seven day race cards including big race entries
- 2. Clicking on the course map brings up details about that course (See page 19 for an example)
- 3. Calendar to assess future race meetings
- 4. Going and non-runners
  - Yesterday's Results
  - Today's cards
  - Tomorrow's cards
  - 4 and 5 days cards
- 5. Show all race cards for this meeting on one page (See page 33 for an example)

## 2. Example of course information, including satellite view:

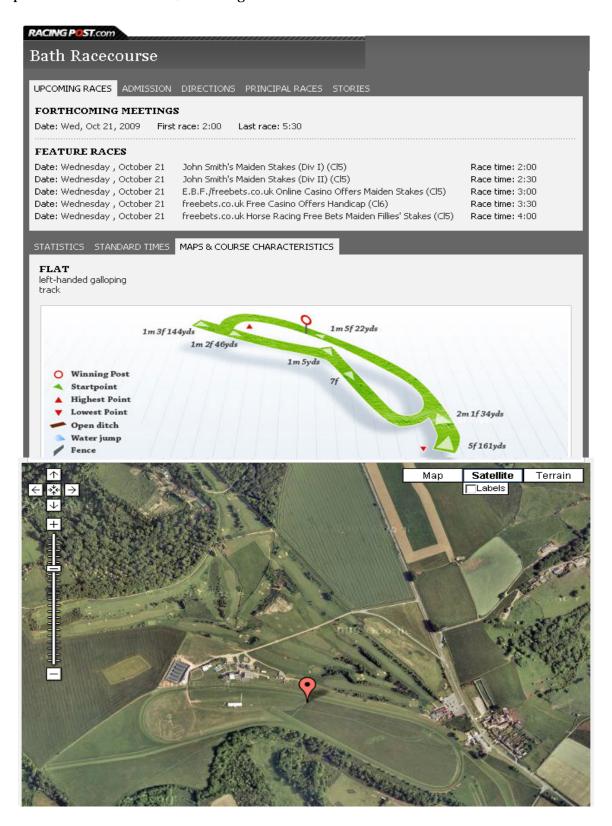

## All the following features are all available from this navigation structure:

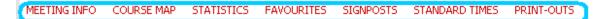

### Course statistics (Jockeys)

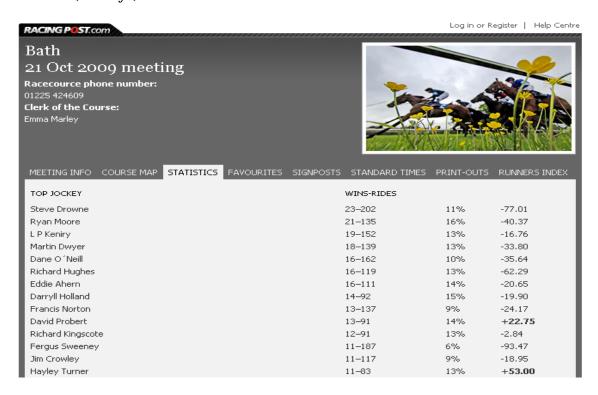

#### Favourites' statistics – A break down of how favourites perform

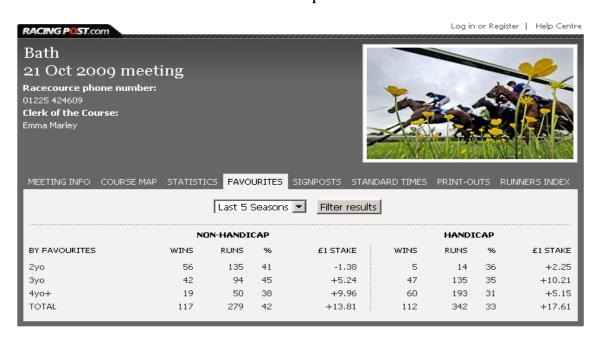

Signposts – Show how far each trainer has traveled from their stables to the race course.

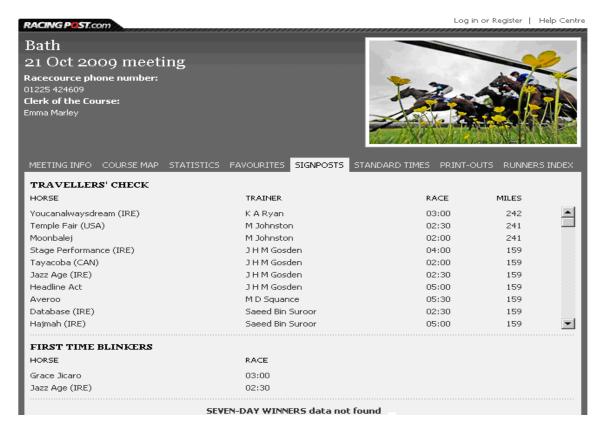

Standard times – Show the average times taken to run races at various distances, and also the fastest times recorded to date, i.e. the course record

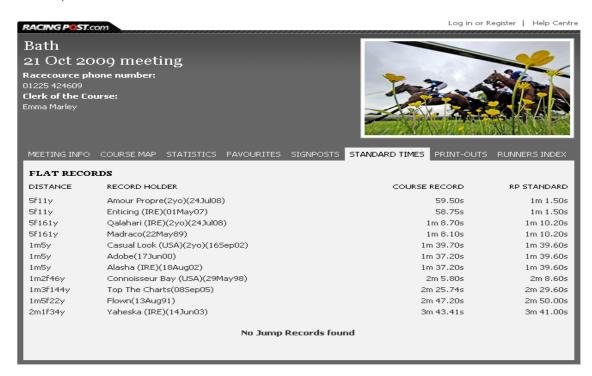

## **Print Outs**

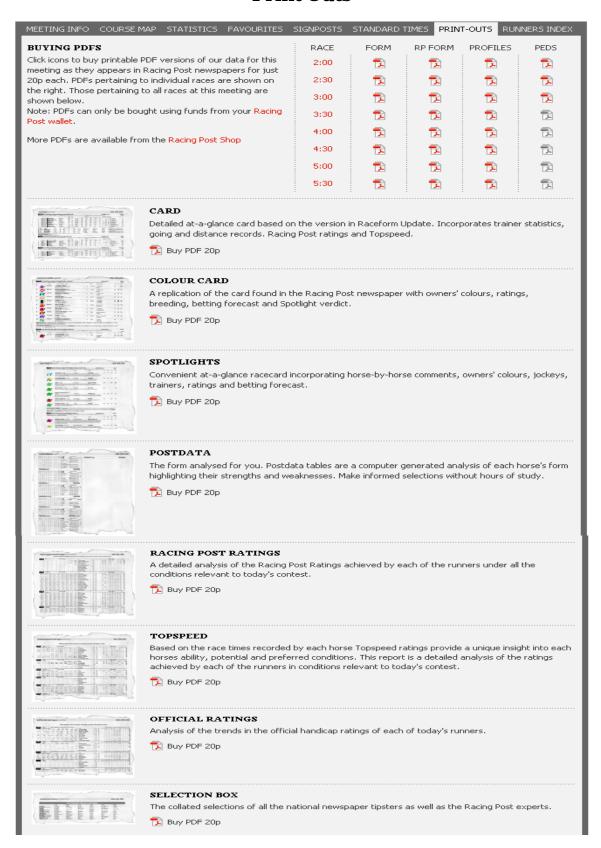

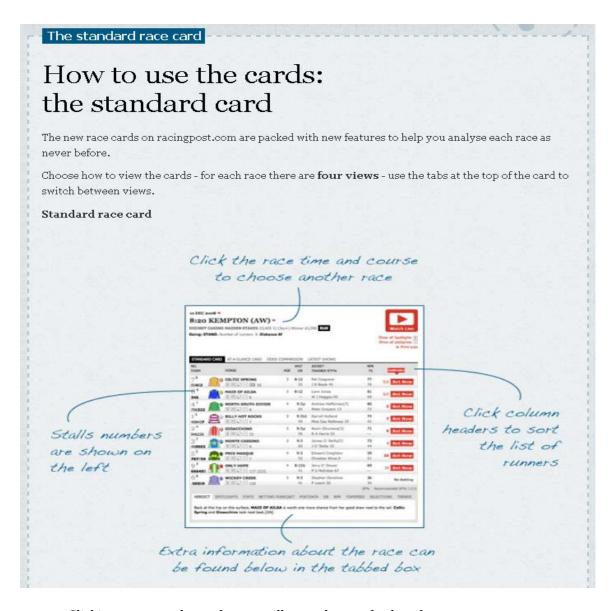

- Clicking a race on the cards page will open the standard card
- Click on the **colours** to view details of the owner.
- Click on the **runner's name** to view full details for the horse, including form, stats and pedigree.
- Clicking on the light bulb icon beneath the runner's name will display the **Spotlight** comment.
- To view Spotlight comments for all runners, click on the **Show all Spotlights** link on the top right of the race card. You'll see the Racing Post's unique Spotlight summary of each runner's career and prospects in the race.
- One of the best new features on the standard card is the **form summary**. Click on the notepad icon beneath the runner's name to display the horse's last six runs on the card in at-a-glance format.
- If you want to look at the full result, click on the date for the run. A red play button indicates that a video replay of the race is available. Don't forget you can view a runner's lifetime form by clicking on the runner's name.
- You can also view statistics and form for any trainer or jockey by clicking on their name to display a pop-up window.

## Race example in detail

On the **STANDARD CARD** runners are displayed in race card order, with colours and all the detail you'd expect. From this view you can access all the vital form information about each runner in a race. You also have the choice of viewing races in two different ways...

**AT-A-GLANCE CARD or STANDARD CARD -** The Standard card offers better features for eliminating runners from the field and is user interactive. To illustrate the point I have captured a series of screenshots to help you get the best out of assessing a race.

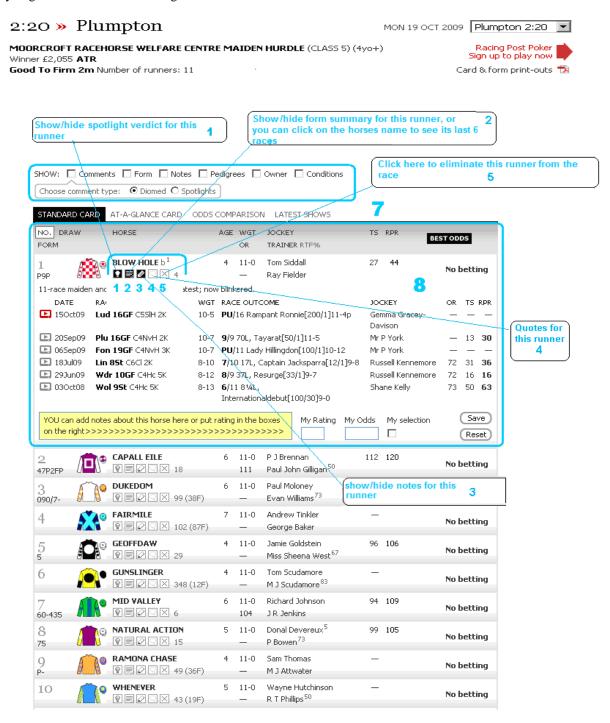

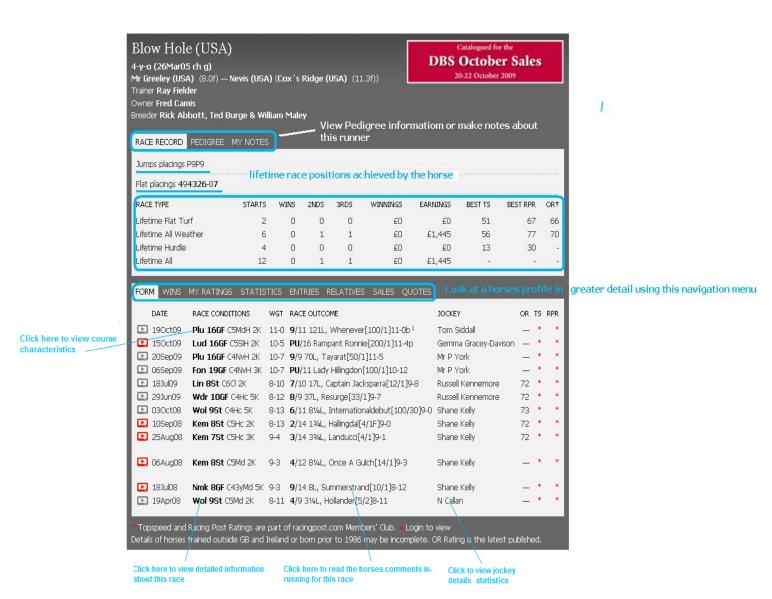

**7: ODDS COMPARISON CARD: GET THE BEST PRICES** This card allows you to **compare odds** from ten leading bookmakers. The first column beside the runners shows the **best available price**. Beneath each bookmaker's sign is the percentage they are currently betting to. You can click on the odds to **place a bet** with your selected bookmaker

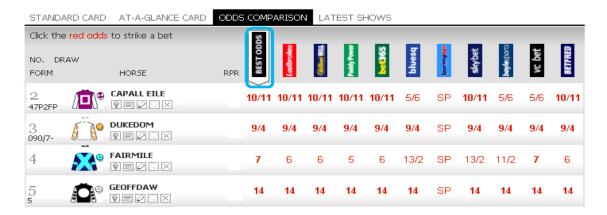

**LATEST SHOWS CARD: TRACK THE MARKET** This card lets you watch the movements in the market. Prices read from left to right with the most recent show on the right. Click on the bookmaker you wish to bet with and then use the 'Bet Now' button.

<u>Race Specialist Pro Tip:</u> keep an eye on the market throughout the day to see if there is any confidence within the betting market for your selections. Using the RP form analysis tools, assess the real chances of steamers and drifters.

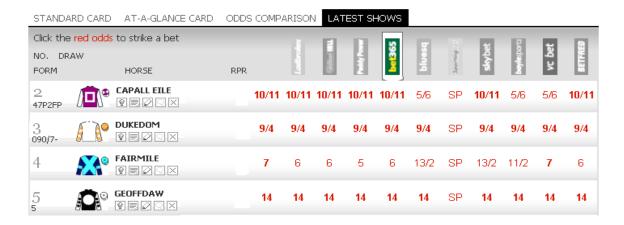

**8:** Below each race there is a navigation menu to access all the usual features (See pages 28-32 for more detailed information)

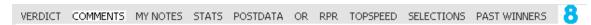

9: Just below that is the Racing Post betting forecast

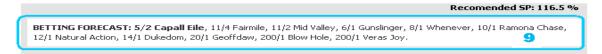

#### And then the **Verdict** on the race outcome

<u>Race Specialist Pro Tip:</u> Don't forget there's no need to assess in-depth form of every runner in a race. In my opinion it's better to focus on the leading contenders. To help you do that effectively simply eliminate those runners that look to be no hopers; not only will this de-clutter the screen, but save tons of time when assessing a number of races.

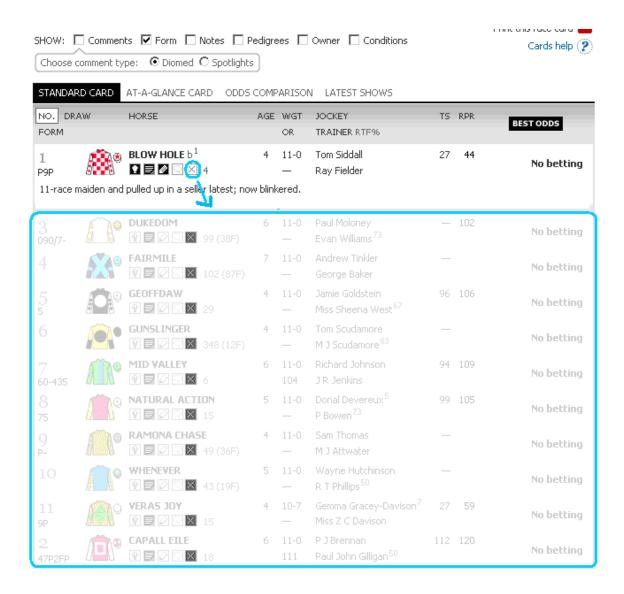

**Comments:** Clicking on the light bulb icon beneath the runner's name will display the **Spotlight comment**' This is the Racing Post's unique summary of each runner's career and prospects in the race. Or You can also choose **Diomed's view** - a shorter summary of each horse's prospects.

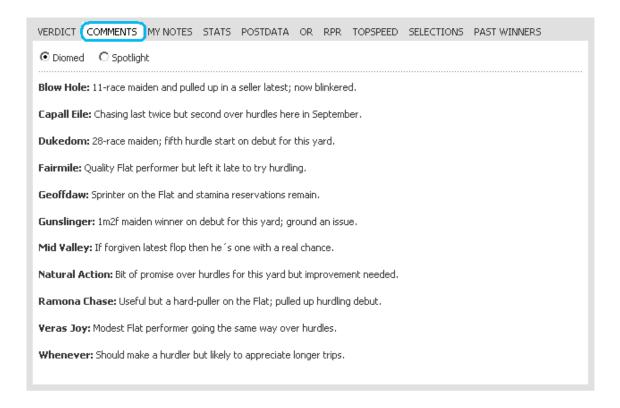

**Stats:** Top jockeys, trainers and owners at the course, with winners from rides/runners, percentage strikerate and level-stakes profit/loss. Clicking Statistical breakdown by race type is more in-depth, and it also provides a more accurate way of contextualizing which races the trainers perform best in.

| » Statistical breakdown by race | type        |              |        |          |         |        |  |  |
|---------------------------------|-------------|--------------|--------|----------|---------|--------|--|--|
| BY TRAINER                      | LAST 14 DAY | LAST 14 DAYS |        |          | OVERALL |        |  |  |
| Evan Williams                   | 4 - 28      | 14%          | 0.00   | 15 - 60  | 25%     | +12.95 |  |  |
| P Bowen                         | 2 - 17      | 12%          | +13.50 | 9 - 42   | 21%     | +9.25  |  |  |
| George Baker                    | 0 - 3       |              | -3.00  | 5 - 9    | 56%     | +15.73 |  |  |
| Miss Sheena West                | 1 - 4       | 25%          | +3.50  | 3 - 33   | 9%      | -18.00 |  |  |
| Miss Z C Davison                | 0 - 1       |              | -1.00  | 2 - 25   | 8%      | -12.75 |  |  |
| R T Phillips                    | 0 - 4       |              | -4.00  | 1 - 33   | 3%      | -28.50 |  |  |
| Paul John Gilligan              | 0 - 4       |              | -4.00  | 0 - 1    |         | -1.00  |  |  |
| M J Scudamore                   | 3 - 10      | 30%          | +19.50 | 0 - 4    |         | -4.00  |  |  |
| Ray Fielder                     | er 0 - 1    |              | -1.00  | 0 - 7    |         | -7.00  |  |  |
| J R Jenkins                     | 0-3         |              | -3.00  | 0 - 12   |         | -12.00 |  |  |
| BY JOCKEY                       | LAST 14 DAY | rs           |        | OVERALL  |         |        |  |  |
| Sam Thomas                      | 2 - 13      | 15%          | +1.25  | 12 - 59  | 20%     | -19.43 |  |  |
| Richard Johnson                 | 10 - 38     | 26%          | +0.60  | 11 - 82  | 13%     | -33.95 |  |  |
| Paul Moloney                    | 2 - 11      | 18%          | +9.25  | 9 - 44   | 20%     | -13.49 |  |  |
| Andrew Tinkler                  | 1-6         | 17%          | +5.00  | 7 - 29   | 24%     | -7.27  |  |  |
| Jamie Goldstein                 | 1 - 4       | 25%          | +3.50  | 7 - 51   | 14%     | -12.00 |  |  |
| P J Brennan                     | 4 - 27      | 15%          | +2.50  | 6 - 42   | 14%     | -19.73 |  |  |
| Tom Scudamore                   | 2 - 18      | 11%          | -3.00  | 5 - 65   | 8%      | -38.57 |  |  |
| Donal Devereux                  | 0 - 16      |              | -16.00 | 2-6      | 33%     | +14.00 |  |  |
| Gemma Gracey-Davison            | 0 - 2       |              | -2.00  | 1 - 14   | 7%      | -4.50  |  |  |
| Wayne Hutchinson                | 1 - 12      | 8%           | -7.00  | 0 - 14   |         | -14.00 |  |  |
| Tom Siddall                     | 0-6         |              | -6.00  | 0 - 22   |         | -22.00 |  |  |
| BY HORSE                        | GOING       | GOING        |        | DISTANCE |         | COURSE |  |  |
| Fairmile                        | 0-0         | 0-0          |        | 0-0      |         | 0-0    |  |  |
| Dukedom                         | 0-0         | 0-0          |        | 0-2      |         | 0-0    |  |  |
| Mid Valley                      | 0-5         | 0-5          |        | 0-5      |         | 0-2    |  |  |
| Natural Action                  | 0-1         | 0-1          |        | 0 - 1    |         | 0-0    |  |  |
| Ramona Chase                    | 0-0         | 0-0          |        | 0 - 1    |         | 0-0    |  |  |
| Geoffdaw                        | 0-1         | 0 - 1        |        | 0-1      |         | 0 - 1  |  |  |
| Blow Hole                       | 0-3         |              | 0-2    | 0-2      |         | 0 - 1  |  |  |
| Veras Joy                       | 0-2         |              | 0 - 1  |          | 0-0     |        |  |  |
| Whenever                        | 0-0         |              | 0-0    |          | 0-0     |        |  |  |
| Gunslinger                      | 0-0         |              | 0-0    |          | 0-0     |        |  |  |

**Postdata:** The form analysed for you. Postdata tables are a computer-generated analysis of each horse's form highlighting their strengths and weaknesses. Make informed selections without hours of study.

|     | Natural |     | T: 5/2 Capall Eile,<br>14/1 Dukedom, 20/1<br>TS MY NOTES ST |                 | 0/1 Blow Ho | le, 200/1     |        |      |         |                |
|-----|---------|-----|-------------------------------------------------------------|-----------------|-------------|---------------|--------|------|---------|----------------|
| RPR | TS      | OR  | HORSE                                                       | TRAINER<br>FORM | GOING<br>GF | DIST<br>16.0F | COURSE | DRAW | ABILITY | RECENT<br>FORM |
| 120 | 112     | 111 | Capall Eile                                                 | X               |             |               |        | · -  |         |                |
| 109 | 94      | 104 | Mid Valley                                                  | ×               |             | /             | ~      | _    | /       | /              |
| 106 | 96      | _   | Geoffdaw                                                    | ~               |             | ?             | ?      | _    | /       | X              |
| 105 | 99      | _   | Natural Action                                              | ~               |             | ?             | ?      | _    | X       | X              |
| 102 | _       | _   | Dukedom                                                     | ~               |             | ?             | ?      | _    | /       | X              |
| 59  | 27      | _   | Veras Joy                                                   | ×               | ?           | ?             | ?      | _    | X       | X              |
| 44  | 27      | _   | Blow Hole                                                   | ×               | ?           | ?             | ?      | _    | X       | ×              |
| _   | _       | _   | Fairmile                                                    | ~               |             | ?             | ?      | _    | //      | ?              |
| _   | _       | _   | Gunslinger                                                  | //              | ?           | ?             | ?      | _    | /       |                |
| _   | _       | _   | Ramona Chase                                                | ×               |             | ?             | ?      | _    |         |                |
|     | _       | _   | Whenever                                                    | ×               |             | ?             | ?      | _    |         |                |

**Official ratings (OR):** Analysis of the trends in the official handicap ratings of each of today's runners.

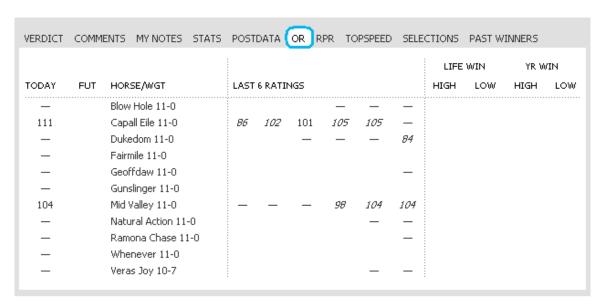

**Racing Post Ratings (RPR):** A detailed analysis of the Racing Post Ratings achieved by each of the runners under all the conditions relevant to today's contest.

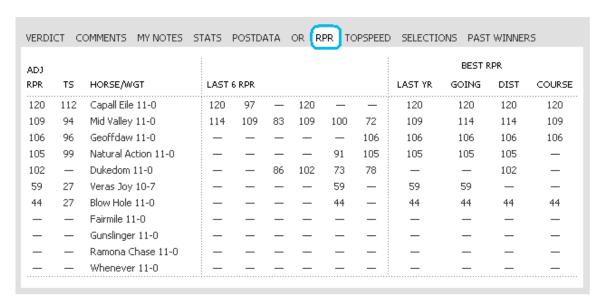

**Topspeed:** Based on the race times recorded by each horse. Topspeed ratings provide a unique insight into each horse's ability, potential and preferred conditions. This report is a detailed analysis of the ratings achieved by each of the runners in conditions relevant to today's contest.

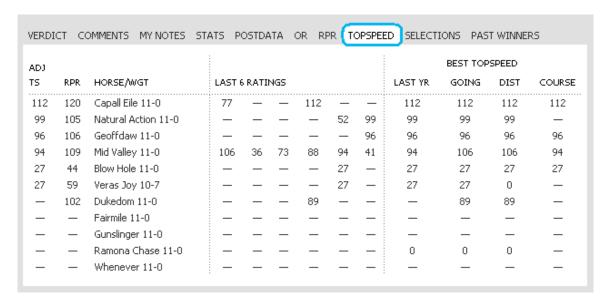

**Selections:** The collated selections of the national newspaper tipsters as well as the Racing Post experts.

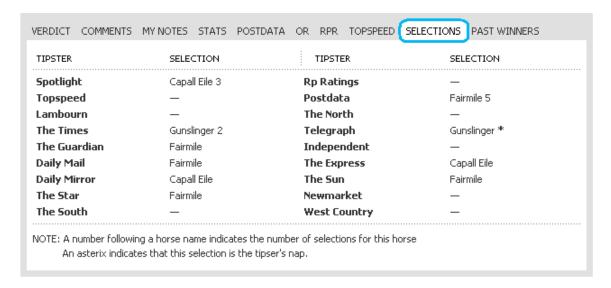

<u>Race Specialist Pro Tip:</u> If the full time racing tipsters are supporting a few different horses then this could be a race to take a closer look for lay bets; although you should NEVER base your opinions to back or lay any horse solely on the weight of the collective tipster's opinions. Always do thorough form assessments before making a decision either way.

**Past Winners:** A list of who won this race over the last ten years. Trainers are creatures of habit and tend to target the same races year after year, especially those with big prize money on offer.

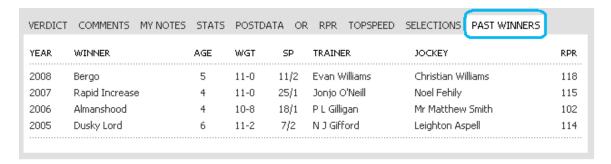

**Show all race cards for this meeting on one page.** Not only can you choose to see all the cards for one meeting collectively, but you also have the option of switching between, **STANDARD and AT-A-GLANCE CARD views.** 

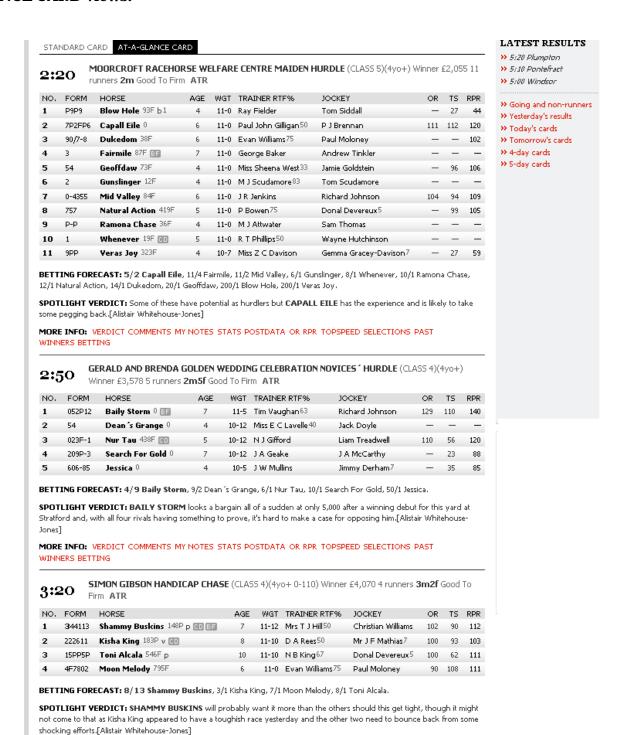

### 6: Results

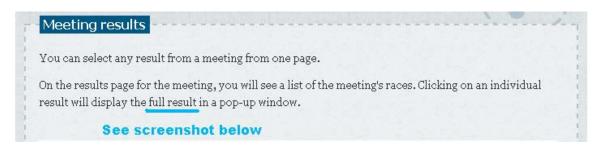

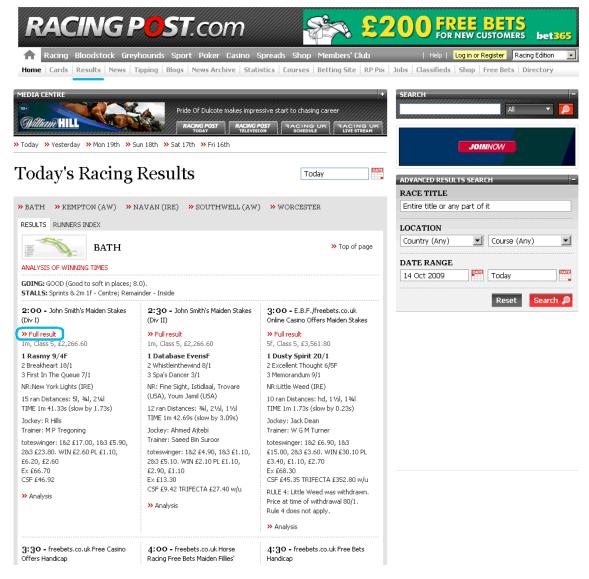

See below for full result.

Clicking on show/hide all comments in running shows you how a horse ran

Clicking on show/hide all pedigrees shows brief pedigree details of each runner.

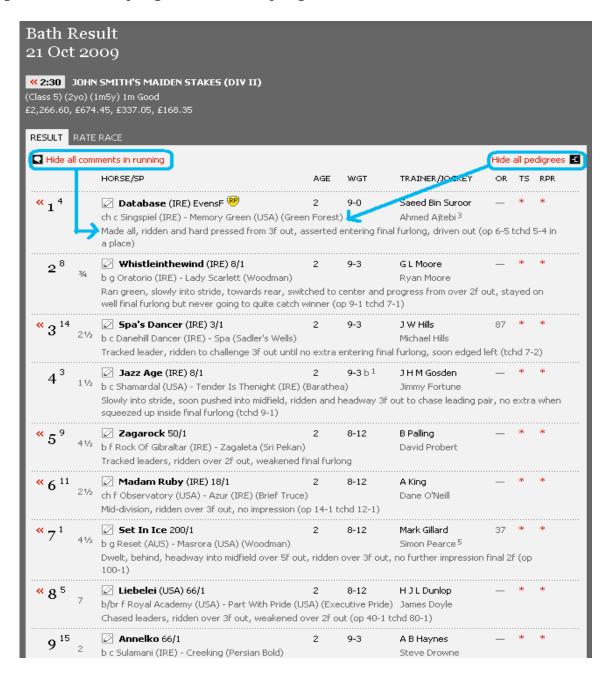

Race Specialist Pro Tip: Race comments are very useful for highlighting why a particular horse won or lost. These brief descriptions below each horse describe how they ran in the race. In-running comments are handy for building up a mental picture of a horse's running style. They can also highlight why an animal failed to win. Gaining a better understanding of this type of information will increase your knowledge of racing, and if you follow certain horses for a few races you will be able to assess what conditions suit them best.

#### 7: News

Click the **news tab** to read the latest Racing news from around the UK. This page also contains some useful resources to help you make informed decisions about the day's racing, such as latest going, weather and non runners.

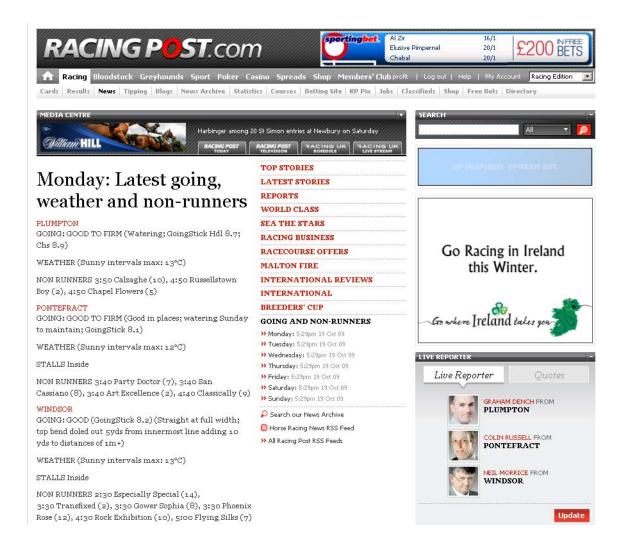

# 8: Tipping

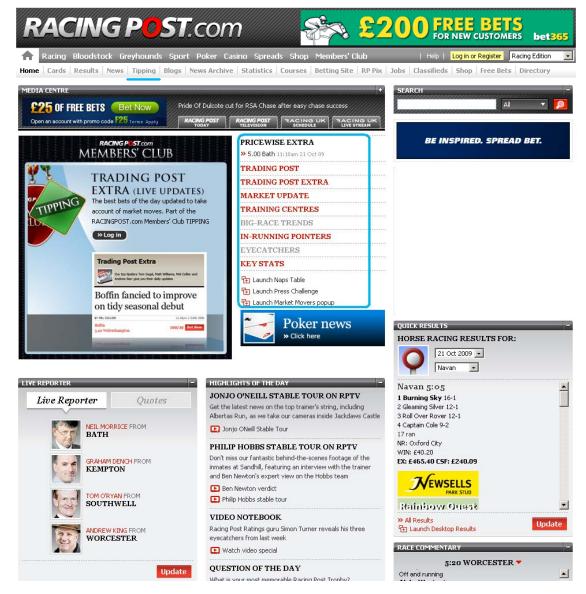

From the Tipping Page you can gain access to all the Pro Tipsters and information relating to the days racing such as: (See the blue highlighted area above) only available when you join the <a href="member's club">member's club</a>

- Pricewise extra R-Post's unique angle on finding value bets. (Tips coming from Infamous Tom Segal and others)
- Trading post Today's Plays, Bankers or Blowouts?
- Trading post extra Featured race
- Market update Pin pointing Steamers and Drifters from the days racing
- Training centres Latest news from the UK's top yards
- Big race trends Big Race Trends will appear from 8.30am on days when there are major races (i.e. Group races, big handicaps etc).
- In running pointers How a selection of the day's races are likely to be run. Included are key pointers on the racing
  styles of the runners
- Eye catchers The Racing Post's analysis team report daily on the horses that should be followed next time
- Key stats RP database pointing you in the direction of profits based around the bets key stats for the day's racing

# 9: News Archive

Access past and present News stories which have appeared on the RP website for free. Stories which have appeared in the newspaper are **only available when you join** <u>members club</u>

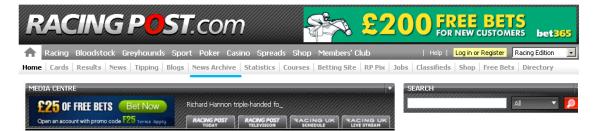

# Search our News Archive

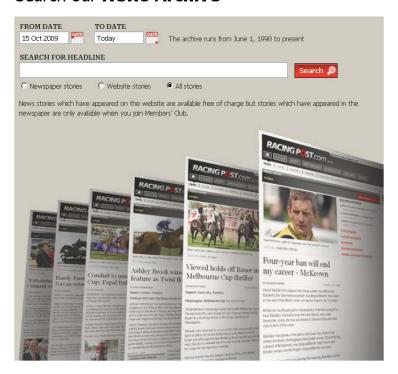

#### 10: Statistics

From this page you can search all the vital stats. Simply choose the data you want and click (FILTER RESULTS) -- this feature is **FREE to all site visitors** 

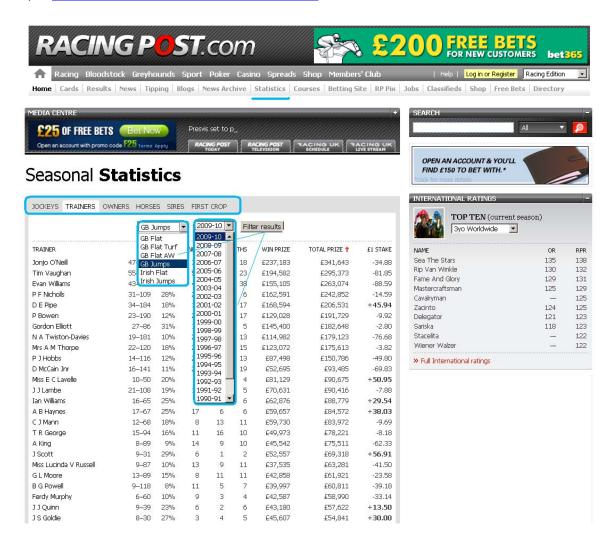

<u>Race Specialist Pro Tip:</u> Create a list of trainers who make a profit to £1 stake and then assess if they are consistent over the last few seasons. If they are then look for profitable angles with regards to backing their runners when certain conditions are met. Click any trainer's name in the list to assess their statistics.

Use the drop down menus combined with the **filter results buttons** to search for profitable angles. You could even create systems based around this research.

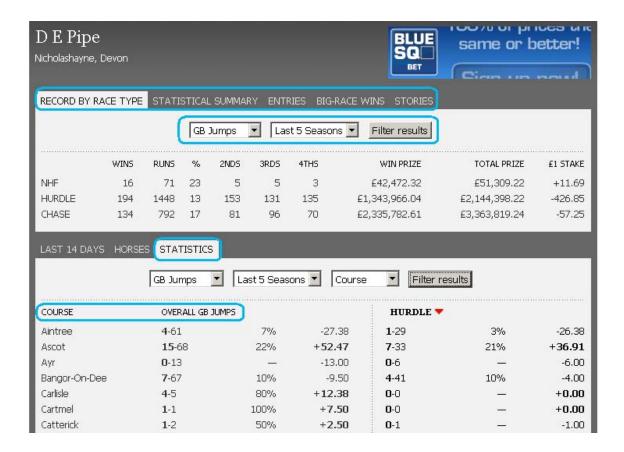

## 11: Courses

From this page you can search all the vital stats. Simply click the course you want, choose the data you're interested in and click FILTER RESULTS (See page 42 for details)

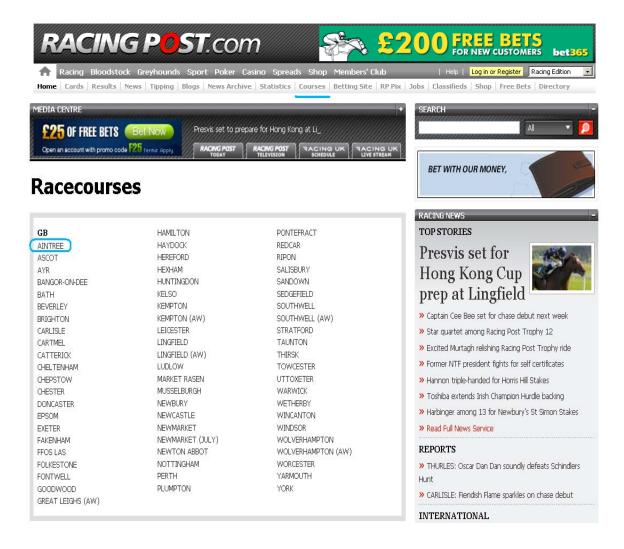

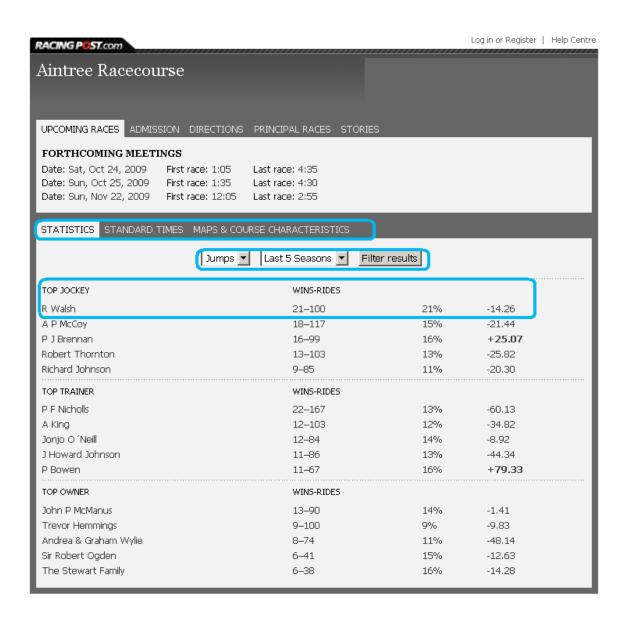

The above screenshot shows Jockey Statistics for Aintree. I have highlighted R Walsh because he has the best wins to rides ratio in percentage terms. What's interesting is you'll notice although he has achieved a 21% strike rate over the last 5 seasons, backing all his runners would have returned a loss of -14.26 points.

This just confirms that his mounts are over-bet by the public. The bookies know when Ruby teams up with one of the top trainers at Aintree he's going to ride winners. As a result they reduce the odds to a point where there is little **value** to be had.

<u>Race Specialist Pro Tip:</u> Top jockeys win plenty of races but very often return a level stakes loss due to this factor. Conversely, looking down the list we can see that backing P Brennan's mounts over the last 5 seasons would have returned a level stakes profit of +25.07 even with a 5% lower strike rate. This indicates the average SP prices on his mounts represented better value than R Walsh's

Exactly the same principle applies to Trainers as well. So if you're a backer it's pretty essential **to obtain value on your bets** otherwise, in the long run, your accounts will show a loss.

The MAPS & COURSE CHARACTERISTICS pages help us to get a better understanding of the differences between the UK's 66 courses.

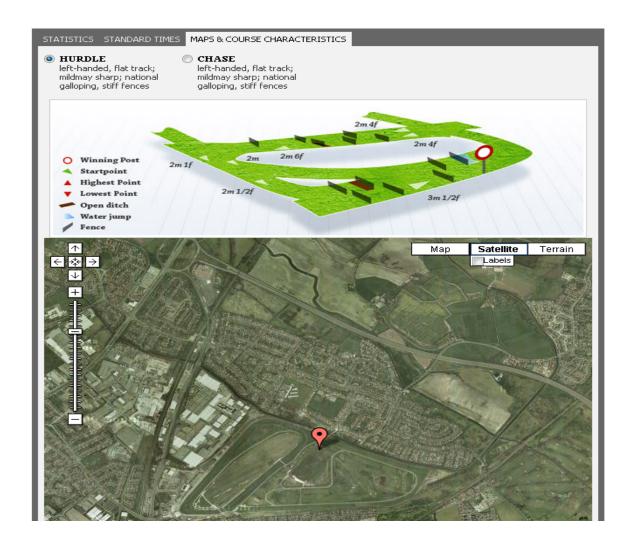

# 12: Betting Site

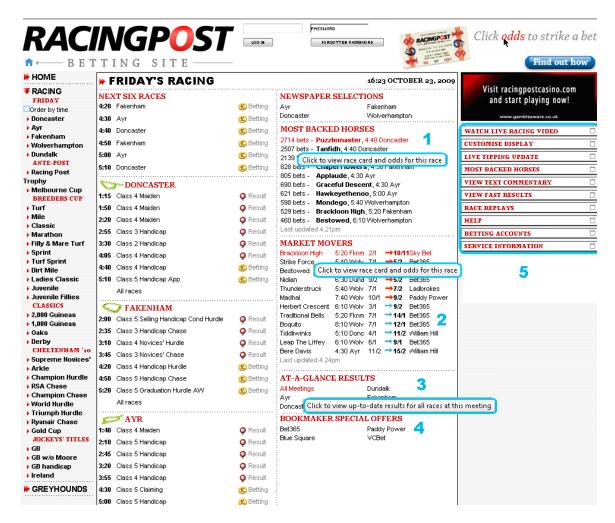

The Betting Edition displays panels containing details of market movers and links to ante-post markets etc. Because everything is displayed on one page it makes it much easier for punters to get an overview of the day's betting action. For example:

- 1. Newspaper Selections Shows all the days tipping action in one place (Tips for every race on a card are displayed on one page; see screenshot on page 45 for details)
- Most Backed Horses (Refer to pages 45-47 for more details)
- 3. At-A-Glance-Results
- 4. Bookmakers special offers

**1: Newspaper Selections** — Shows all the days tipping action in one place (Tips for every race card are displayed on one page)

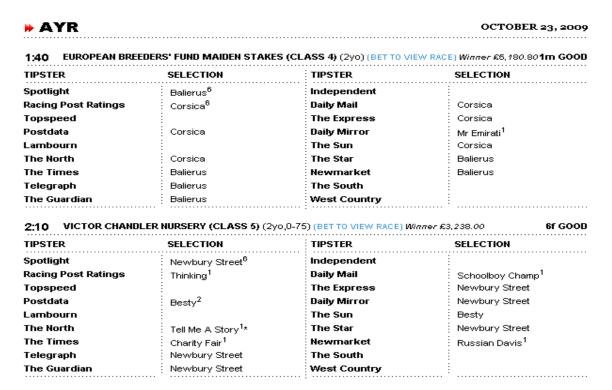

**2: Most Backed Horses** – Clicking on any race in the "most backed horse's column" brings up a selection of bookmakers' odds for that event. You can also assess horse form and ratings (See highlighted area below)

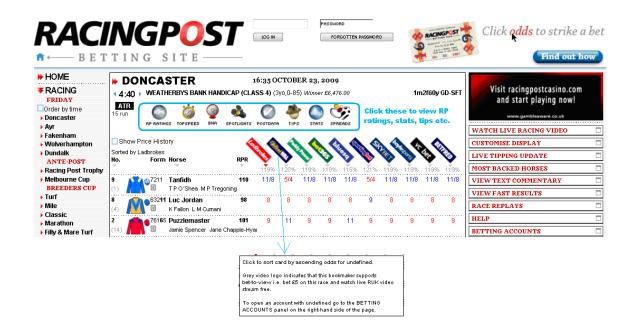

Take a look at **section 5** of the screenshot on page 44. All the links are live feeds to the days racing action (Refer to numbers 6-13 on page 47 for detailed explanations of each feature)

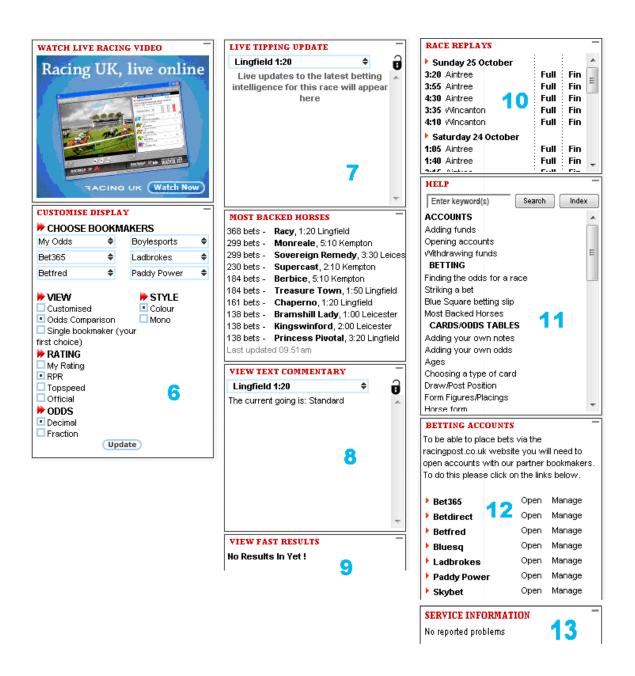

**6: Customize display** – This feature allows you to customize the display of the betting site

**7: Live tipping update** – Live on course betting reports and tipping updates from the Racing Post team.

Racing Post provides live betting intelligence every day for every race in Britain and selected races in Ireland and around the world.

The updates collate information from Racing Post's betting analysts who watch the markets for significant moves as well as feedback from the organisation's news reporters, many of whom are on the course itself. The service is unique within British racing and gives punters a significant edge when striking their bets. The updates can be viewed by clicking the LIVE TIPPING UPDATE link on the right-hand side of the screen.

The tipping updates are race specific and will automatically change as you navigate from one card/odds table to another. However, if you wish to view the odds for one race and the tipping update for another you can lock the tipping update on a specific race by clicking the lock icon alongside the race header in the tipping update panel. To unlock simply click the lock icon again. (The above information is reproduced with permission of the racing post.com)

#### **8: Most backed horses** – Select a race to view live text commentary

The number of bets associated with Most Backed Horses are (sic) based on the bets being struck by users of the Racing Post website. In order to derive figures that are representative of the betting activity in the online fixed odds marketplace as a whole we have extrapolated the numbers by a factor based on Racing Post's share of the online fixed odds betting marketplace.

Our experience and that of our partner bookmakers suggests punters using the Racing Post website to bet do so more successfully than the average online punter. Consequently, Most Backed Horses are an excellent guide to the horses being backed by shrewd punters. (The above information is reproduced with permission of the racing post.com)

- 9: View fast results Live results
- **10: Race replays** Choose a race then decide to watch the full race or just the closing stages
- **11: Help** Full index with explanations to what each feature means
- **12: Accounts** In order to place bets via the Racing Post site you need to open accounts with one or a few of the bookmakers listed.
- **13: Service information** News on any issues regarding availability of betting site features/racing

#### **Conclusion**

The betting site is a fantastic resource which can be used to give punters an excellent overview of the racing markets in a very defined way. Ultimately there are many betting angles which could be created to turn a profit using this edition of the RP.

# **13: Shop**

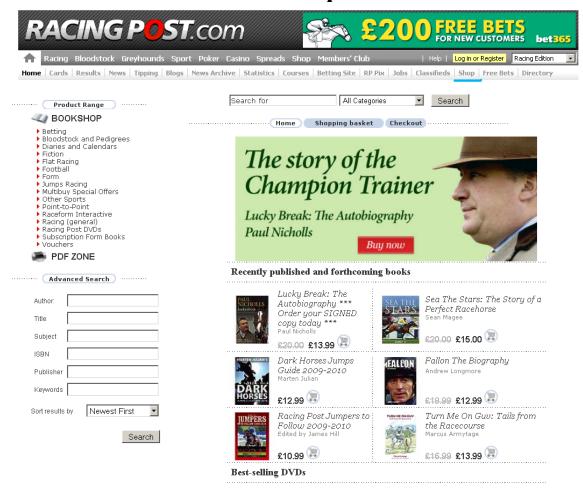

<u>Race Specialist Pro Tip:</u> "**Knowledge is power**" Although you need to form your own opinion with regards to betting, it is still necessary to continue your punting education and to do that you need to READ, READ, READ. To gain vital knowledge you need to take on a board the opinions of experienced professionals. Whatever your approach there is something for everyone in the <u>Racing Post</u> shop and unlike the majority of <u>overpriced useless systems online</u> most of the books are extremely inexpensive. Here's just one example:

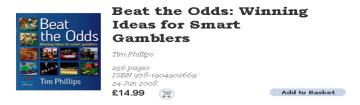

Description - Gambling isn't a mug's game, but if you approach it like a mug, you'll lose. Have you been throwing good money after bad? You're not alone. For years the bookies jealously guarded the tricks of the trade, their edge, because if you won, they lost: and odds-on, you lost. We've recently witnessed the biggest revolution in 200 years of legal gambling. The way we bet has been transformed: exchanges allow us to make a bet not with a bookmaker, but on the Internet with anyone who has money and an opinion. There are now many more ways and places to bet, many more games to bet on, and many more ways to find the 'edge' that may be your path to profit. 'Gambling is easy - but winning is tougher. It takes discipline, hard work and an agile mind, but when you win, believe me, there's no sweeter feeling. In this book you can find an insider's guide to how to bet, where to look for your edge, and how to turn that edge into the maximum profit. Gambling can be profitable, and it can be fun: read my tips on how to bet, and maybe you can have both at the same time.' Tim Phillip

## 14: Free Bets

There are plenty of free bet offers available from the bookmakers. To get YOUR hands on the FREE mullah, simply:

- » Register a new account with one of the listed bookies via racing post free bets
- » Follow the terms and conditions on the respective bookies' websites site to claim your free bet usually this means making a deposit into your account and placing your 1st bet

Open accounts with as many bookies as you like to get plenty of free bets!

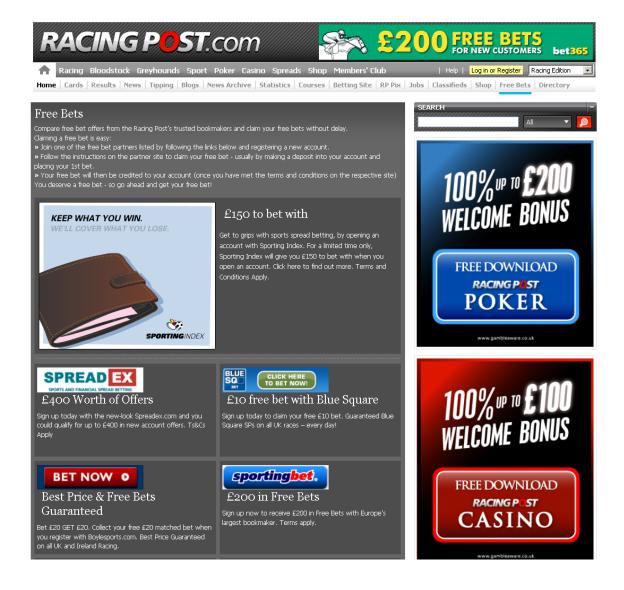

# 15: Betting Resources

In this section you will find a list of very useful resources and the best part is they are all absolutely FREE!

Free 13 part e-course "The Real Truth About Lay Betting" This fantastic course will teach you more about lay betting than the all of OVER PRICED hyped up lay systems put together. Simply click the link, scroll half way the RS web site and enter your email... within a few hours you'll be receiving some of the best information about laying horses available on the internet at **absolutely no cost...**Here's just some of what you'll learn >>>

- **PART 1:** Is it really possible to make money laying horses?
- PART 2: Think like a professional punter
- **PART 3:** Is form reading essential to betting success?
- PART 4: Form Reading the reality
- **PART 5:** Form Reading...The Key Variables
- **PART 6:** Understanding the Betting Market
- PART 7: How The Odds Work On Betfair
- **PART 8:** Being different from the crowd are where the real profits are
- **PART 9:** The importance of good money management
- PART 10: Risk versus reward & emotion
- PART 11: Betting banks & dangerous staking plans to avoid
- PART 12: Staking plans to maximize profit
- **PART 13:** Bet methodically to maximize your edge

<u>How to avoid the 10 deadly mistakes 95% of all punters Make</u> – FREE 33 page eBook which will teach you how to become a profitable punter " (Worth £29.99) This eBook reveals the \*Closely Guarded Betting Secrets\* Pro Gamblers use every day **to eliminate careless mistakes and cash in on the right betting opportunities.** 

false-favourites Tried, tested and proven laying system

<u>bettingsystemreviews</u> Outstanding, HONEST betting review site. This site really does expose those junk systems that everyone else is telling you to buy. Make sure to book mark this site, it will save you wasting your hard earned on the latest HYPED UP SYSTEMS that simply don't work – including Free weekly newsletter and other free betting resources.

<u>drawbias</u> When assessing a horse race there are many things to consider, the latest form, the distance, the going and even which jockey is on board. However, one thing which is often overlooked is the draw. The stall a horse draws can, on some courses, massively influence that particular horse's chance of winning.

racingpost.com/bookshop/ Betting and biography books

<u>adrianmassey.com</u> Superb horse racing statistics site – with daily ratings/tips given out. For the more dedicated amongst you there is an online software which enables you to generate your own systems. All this and much more - TOTALLY FREE!

Betting on a healthy computer There's nothing worse than preparing and planning for your bets when, suddenly, your PC plays up. It freezes...or restarts...or goes offline and won't reconnect...or suddenly slows down...or...I've now got a copy of Simple Fixes For Your Sick PC which is written especially for those who know little or nothing about computers. It's great. Near the front you find simple things to do to keep your PC healthy and to prevent certain problems from occurring.

But if you do have problems the simple steps in the ebook will help YOU fix about 8 out of 10 PC problems. (The other two are workshop jobs.)

It really is written in clear, simple language for all to understand. You might like to get a copy BEFORE your PC plays up and goes offline...too late then to get one! Look on it as insurance.

.....

# Why you should use Betfair

Get a free £20 - £25 in your Betfair account

Betfair are the **world's largest betting exchange.** They offer bets on virtually every sport on the planet. The best part is for those of you who are prepared to learn Betfair offers so many betting options, such as the facility to trade and create a no lose position or, you can lay horses to lose and still win. The choice is entirely yours. Whichever way you look at it, none of these options are available through traditional **Bookies.** 

They consistently offer **20% better odds** than the traditional Bookies which means when you win you win more. Not only that but when you sign up for a new account Betfair will give you **£20-£25 FREE**, plus a free bonus payment after three months, depending on your betting activity.

Once you have opened your account Betfair will credit your account £20-£25. Then, when you have placed enough bets to earn 50 Betfair points, they will credit your account with further bonus amounts after 3 months based on your betting activity over that time.

Simply follow this link to get your...

FREE £20-25 BET

### Betting school "Don't waste your money on products that don't win"

Read our free 30 page report which spills the beans on the betting systems & software that make you money

#### **Discover**

- The Football system with 90%+ strike rate
- The secrets of software that makes money hands free on auto pilot
- Get one of our winning systems for free
- Learn winning strategies

### Plus much more

If you want to improve your betting performance download this FREE report > <a href="http://www.betting-school.com/freereport/">http://www.betting-school.com/freereport/</a>

Your free sample issue is over 30 pages long and contains some of the best articles taken from the past twelve months of the Insider Report. We will also give you access to some of the other resources contained within our members area including access to our exclusive betting videos. (Quoted)

## Free betting calculators

<u>www.oddschecker.com</u> This site compares all the prices from the UK`S top 16 high street bookies and Betfair, Best of all, you have access to **3 TOTALLY FREE** betting calculators. These calculators will work out all the complicated math's associated with your bets in seconds...

**Beware!!** There are **versions** of these calculators being sold on eBay and the internet for as much as £50 each "DON'T BUY THEM THEY USE THE SAME SOFTWARE AND ARE VIRTUALY IDENTICAL TO THE FREE ONES"

### Free betting calculators

Bet Settler Works out all stakes and returns on any bets you make in both fractional and decimal odds format.

<u>Dutching Calculator</u> In big fields, no matter what the sport, more often than not you'll fancy two or more of the possibilities. Rather than pick one and kick yourself when the one you neglected obliges, it's sensible to 'Dutch' and back them all - and you can get surprisingly good returns as long as the prices are big enough. This Calculator tells you how much to stake on each selection to ensure an equal profit no matter which selection wins. Simply enter the price for each of your fancied selections (in decimal format)

<u>Hedging Calculator</u> If you've had a bet and it's shortened in price, use this calculator to see how you can guarantee yourself a profit **using the betting exchanges**, regardless of the result of the race, win or lose. Simply fill in the boxes with your back price, stake and lay price then click the recalculate button to see how much you should lay (shown in red) at the specified price to guarantee an equal profit win or lose.

**It doesn't matter which country you bet from.** These calculators can use decimal or fractional odds to work out the complicated maths in seconds.

http://www.racingpost.com/
If you want to take punting seriously you definitely need to use this site. It is the Bible for racing fans, used by professionals and casual punters alike. Register FREE and you will have access to all the latest tips, racing news and the most comprehensive UK and Irish form guide on the web.

To get your system or software added to this page, please contact us at <a href="weakfavourites@googlemail.com">weakfavourites@googlemail.com</a>

<u>Help a child</u> **http://www.race-specialist.com** not only promotes responsibly gambling, but also feels it is essential to help those less fortunate than us whenever we can. Here in the UK we take it for granted that everyone has access to basic life essentials, such as clean drinking water, food and education.

In 2007, 9.2 million children born alive worldwide died before their fifth birthday. Most of these children live in developing countries and die from a disease or a combination of diseases that could be easily prevented or treated -- antibiotics for pneumonia, for example, or a simple mix of salts and sugars for diarrhea. Malnutrition contributes to over a third of these deaths.

Child mortality is closely linked to poverty. Advances in infant and child survival have come more slowly in poor countries, and to the poorest people in wealthier countries. Improvements in public health services are key, including safe water and better sanitation. Education, especially for girls and mothers, will also save children's lives. Raising incomes can help, but little will be achieved unless a greater effort is made to ensure that services reach those who need them most.

# **CHILD MORTALITY DECLINED BETWEEN 1990 AND 2007 (U5MR)**

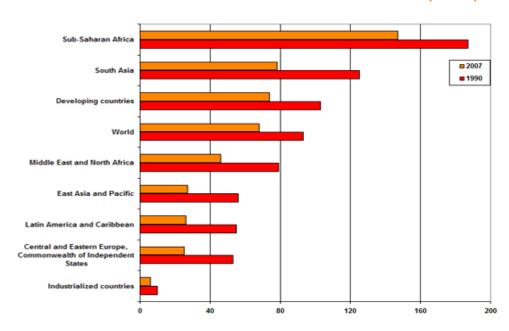

**Trends in under-five mortality** The decline to 9.2 million in the number of children dying before the fifth birthday, follows a global decline in the under-five mortality rate since 1990. The global rate to be reached by 2015 is 31 per 1,000 live births and close to 60 per cent of countries have already reduced child mortality to this level. Most countries (130) are on track to achieve MDG 4.

# 9.2 MILLION CHILDREN DIED IN 2007 BEFORE THEY REACHED THEIR FIFTH BIRTHDAY

Please spare a thought for those less fortunate than you. All donations to Unicef are completely voluntary And, contrary to popular belief, just a **small** amount can make a **big** difference to a child's life.

"Remember it is a special time for giving, so please give unconditionally-- <u>help little children have a future</u>"

## 16: Closing message

I would like to sincerely thank you for downloading my FREE guide to the <u>RACINGPOST.COM</u> Those of you who are prepared to put in some effort initially will have a distinct advantage over the punting masses.

The manual is designed to be informative and help you make better use of the RACING POST website.

I make every effort to have the positive, realistic attitude of a leader. Good leaders take on the tough issues and take a stand based on their values and knowledge. It is my aim to act in the TRUE best interest of my followers, which is something **followers may not always understand initially** 

#### Remember...

*Internalize to monetize.* Which ever your <u>chosen betting plan</u> don't let the odd loser here and there affect your overall judgment and confidence. Learn from your mistakes and move on.

If you got it right before you will do so again. Gain as much knowledge about the dynamics of successful punting as you can; reach a higher level of skill before increasing stakes, and with patience you will make your betting pay.

**Be intuitive and listen to the voice of common sense**. Don't buy into promises of instant wealth or any other fools gold. If its sounds too good to be true **IT IS. No ifs, no buts** -- **it mega HYPE!** 

**Every journey must start with just one step**. We are all equal and have the ability to achieve our soul's desires.

Remember, the persistent trier willing to learn from mistakes is the one who succeeds.

I wish you every success

Kind regards

Jonathan Burgess